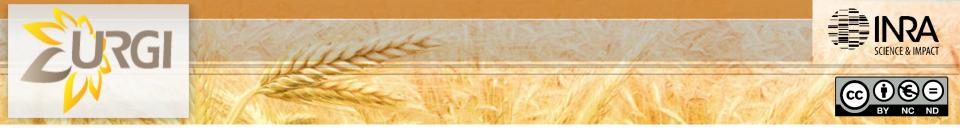

# How to provide updated gene annotations for inclusion in IWGSC **RefSeq annotation v2.0**

Michael Alaux, Thomas Letellier **Zurg** Fred Choulet, Hélène Rimbert

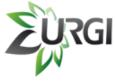

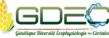

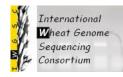

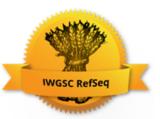

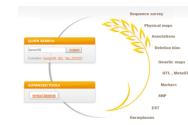

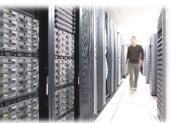

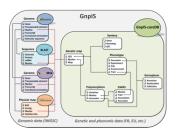

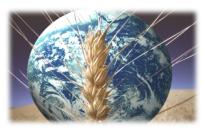

### Process

- 1. Follow the guidelines to generate your GFF3
- 2. Send your file to GDEC
- 3. File validation by GDEC
- 4. GDEC send the data to URGI to display in the next release in the browser

https://wheat-urgi.versailles.inra.fr/Seq-Repository/Manuallycurated-genes

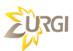

# **Guidelines**

#### CONTACTS

- Questions about gene annotation and recipients of the file: Hélène Rimbert , Frédéric Choulet .
- Questions about the browser and the website: Thomas Letellier , Michael Alaux .

#### **GUIDELINES**

- The manually curated genes must be transfered in GFF3 format following The Sequence Ontology specifications. See description here .
- Please make sure your GFF3 file contains at least gene/mRNA/exon/CDS features with uniq ID and Parent attributes. The only case where an ID is not necessary concerns CDS & CDS features if they have Parent attribute defined.
- All attributes and feature types are case sensitive! i.e. Id is not the same as ID.
- Please make sure the chromosome names you are using are the same as the official release IWGSC RefSeq v1 annotations and sequences.
- Please, be as precise and complete as possible. Every feature which is not described in your annotation compared to the previous one will be lost.
- Once transfered, your file will be validated and added to the browser in the next release.

DOWNLOAD

#### example\_of\_minimal\_gff3.txt (1.90 kB)

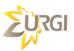

## **Other needs ?**

If needed, we can also set-up a software to help the teams without bioinformatics facilities to perform their manual annotation: Web Apollo

| Available Tracks       | Apollo File View Help Tools                |           |                   |                   |               |          |             |              |             |             |           |           |           |           |
|------------------------|--------------------------------------------|-----------|-------------------|-------------------|---------------|----------|-------------|--------------|-------------|-------------|-----------|-----------|-----------|-----------|
| X filter by text       | 0 500,000                                  | 1,000,000 | 1,500,000         | 2,000,000         | 2,500,000     | ,000,000 | 3,500,000   | 4,000,000    | 4,500,000   | 5,000,000   | 5,500,000 | 6,000,000 | 6,500,000 | 7,000,000 |
|                        |                                            |           |                   |                   | ΘΘ            | 0 O      | Scaffold1 - | Scaffold1:28 | 38409284294 | 2 (4.54 Kb) | Go 🔬      |           |           |           |
| blastx_Annelida        | 2,838,750                                  |           |                   |                   | 2,840,000     | 1        |             |              | 2,841,250   |             |           |           | 2,842,500 |           |
| blastx_Arthropoda      |                                            |           |                   | _                 |               |          |             |              |             |             |           |           |           |           |
| blastx_Atelocerata     | User-created Annotations EaffTmpM000167-RB |           |                   |                   |               |          |             |              |             |             |           |           |           |           |
| blastx_Cephalochordati |                                            |           |                   |                   |               |          |             |              |             |             |           |           |           |           |
| blastx_Chelicerata     | EaffTmpM000167-RA                          |           |                   |                   |               |          |             |              |             |             |           |           |           |           |
| blastx_Cnidaria        |                                            |           |                   |                   |               |          |             |              |             | _           |           |           |           |           |
| blastx_Craniata        | © EAFF_V0.5.3-Models                       |           |                   |                   |               |          |             |              |             |             |           |           |           |           |
| blastx_Crustacea       |                                            | Ea        | EaffTmpM000167-RA |                   |               |          |             |              |             |             |           |           |           |           |
| blastx_Echinodermata   | © augustus_masked                          | augus     | stus_masked-      | Scaffold1-abinit- | gene-29.1-mRN | A-1      |             |              |             | -           |           |           |           |           |
| blastx_Mollusca        |                                            |           |                   |                   |               |          |             |              |             |             |           |           |           |           |
| blastx_Nemata          |                                            |           |                   |                   |               |          |             |              |             |             |           |           |           |           |
| blastx_Nematomorpha    |                                            |           |                   |                   |               |          |             |              |             |             |           |           |           |           |
| blasty Onychophora     |                                            |           |                   |                   |               |          |             |              |             |             |           |           |           |           |

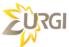